#### **Массивы на языке С#**

#### Массивы

- *• Массивом* называют упорядоченную совокупность элементов одного типа.
- Каждый элемент *массива* имеет один или несколько индексов, определяющих порядок элементов.
- Количество индексов характеризует *размерность массива*. Каждый индекс изменяется в некотором диапазоне от нуля до некоторого числа N>0. Индексы задаются целочисленным типом.
- *• Массивы* относятся к ссылочным типам, а следовательно, память им отводится в "куче".
- В языке С# имеются одномерные массивы и многомерные массивы.
- Кроме них, в языке С# также имеется новый тип массивов – ступенчатый.

#### Одномерные массивы

Массивы соответствуют типу System.Array

**Объявление массива** *type* **[ ]** <*имя\_массива>* ;

int[] m; массив **m**, состоящий из целых чисел, число и значения элементов не заданы

double[] x; массив **X**, состоящий из вещественных чисел, число и значения элементов не заданы

**Создание массива** *имя\_массива = new type[n]; имя\_массива = new type[n] {x1 , x2 , …, xn };*

m=new int[5]; создаётся в куче набор из 5 пустых элементов целого типа m[0], m[1], m[2], m[3], m[4]

x=new double[10]; создаётся в куче набор из 10 пустых элементов. веществ. типа  $x[0], x[1], x[2], ..., x[9]$ 

m=new  $int[5]$   $\{1, 2, 0, 5, -7\}$ ; создаётся в куче набор из 5 элементов целого типа равных указанным числам  $m[0]=1, \ldots, m[4]=-7$ 

## Массив - Array

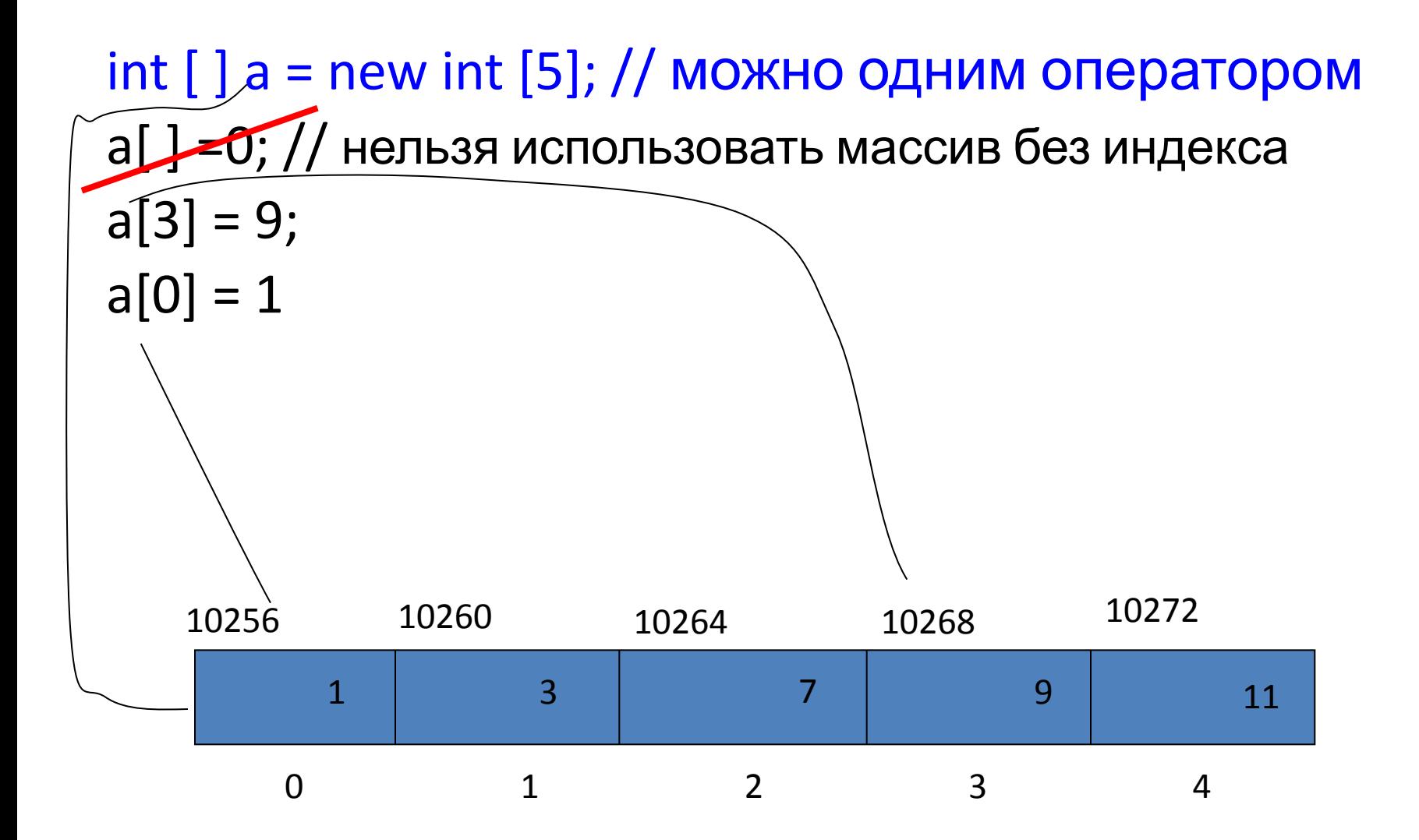

## **Инициализация массивов**

- По умолчанию записывается нуль или null.
- Для работы с массивом необходимо заполнить его значения:

 $int[] a = new int [5] {1,2,3,4,5};$ 

```
int[] b = {5,7,9};
```
char[] s = new char [7] {'s','t','u','d','e','n','t'}; char[] s = {'s','t','u','d','e','n','t'};

## Пример разных способов объявления *массивов*

```
//объявляется одномерный массив A
int[] A = new int[5] {1,2,3,4,5};//объявление массива x с явной инициализацией
int[] x = {5,5,6,6,7,7};//объявление массивов с отложенной инициализацией
int[] u,v;
u = new int[3];
```
- Вначале объявляется одномерный *массив* A, создаваемый конструктором. Значения элементов этого *массива* имеет тип int. После такого объявления с инициализацией конструктором, все элементы получают указанные значения и могут участвовать в вычислениях.
- *• Массив* x объявлен с явной инициализацией. Число и значения его элементов определяется константным *массивом (в скобках {…})*.
- *• Массивы* u и v объявлены с отложенной инициализацией. В последующих операторах *массив* u инициализируется в объектном стиле – элементы получают его в цикле значения.

## Пример работы с массивами

int[] u,v;

```
u = new int[3];
```

```
for(int i=0; i<3; i++) u[i] = i+1;
v = new int[4];
v=u; //допустимое присваивание
```
- Оператора присваивания v = u является правильным ссылочным присваиванием: хотя u и v имеют разное число элементов, но они являются объектами одного класса.
- Теперь обе ссылки u и v будут теперь указывать на один и тот же *массив*, так что изменение элемента одного *массива* немедленно отразится на другом *массиве*.
- На *массив* v теперь никто ссылаться не будет, и он будет считаться мусором, который автоматически удаляется с помощью сборщика мусора.

#### Использование цикла foreach с массивами

#### Традиционный способ обработки массивов:

Найти сумму элементов массива

$$
int[] ar = { 1, 2, 3, 4, 5 };
$$
  
int s=0;  
for (int i = 0; i

# Оператор foreach

foreach(<тип> <переменная> in <коллекция>) оператор

- <тип> переменной должен быть согласован с типом элементов, хранящихся в коллекции данных.
- предполагается, что элементы коллекции (массива, коллекции) упорядочены.
- на каждом шаге цикла идентификатор, задающий текущий элемент коллекция, получает значение очередного элемента в соответствии с порядком, установленным на элементах коллекции.
- с этим текущим элементом и выполняется тело цикла выполняется столько раз, сколько элементов находится в коллекции.
- цикл заканчивается, когда полностью перебраны все элементы коллекции.

#### Пример использования foreach

Найти сумму элементов массива

```
int[] arr = new int[5] \{1,2,3,4,5\}int s = 0;
foreach(int c in arr)
{
    S += C;
}
```
# Методы и свойства массивов

Статические методы класса System.Array

- IndexOf( ) индекс заданного элемента в массиве
- Reverse() изменение порядка элементов на обратный
- Copy() создание копии массива
- Clear() удаление всех значений из массива

#### Свойства массива

- Rank количество размерностей
- Length количество элементов массива (32 битное значение)

#### Методы массива

- CopyTo( ) копирование
- GetLength (n) количество элементов в размерности n

#### Пример

int[] At = new int  $[5]$  { 1, 2, 3, 4, 5 }; // изменение одного элемента  $At[2] = 12;$  // перестановка в обратном порядке Array.Reverse(At, 0, 5); // замена всех элементов нулём Array.Clear(At, 0, 5);

Многомерные массивы – двухмерные (таблицы) int  $[j]$  pp = new int  $[3,4]$ ; pp  $[1,2] = 4;$ 

int [,]  $pp = \{\{1,0,1,0\}, \{2,3,4,5\}, \{0,3,0,3\}\};$ 

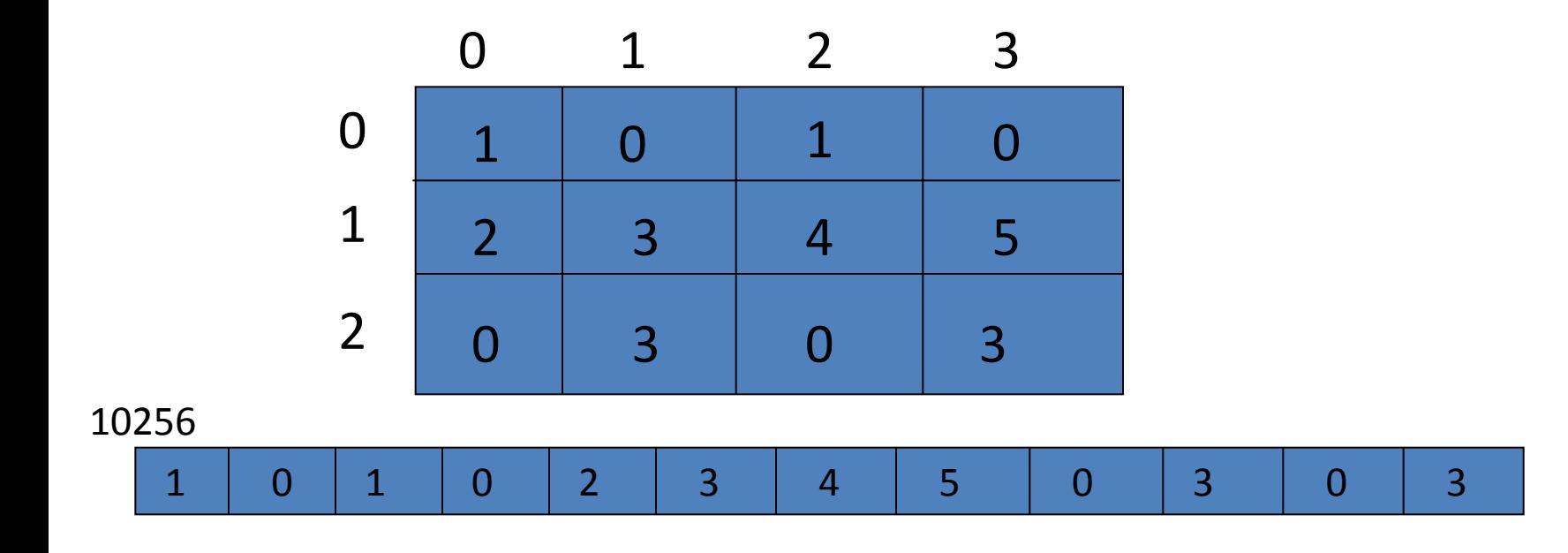

#### Пример создания двумерного массива

- Пример объявления инициализации двумерного массива: int [,] ms = new int  $[2,3]$  { $\{1,2,3\}$ ,  $\{4,5,6\}$ };
- Доступ к элементам массива выполняется путем указания в квадратных скобках индексов по каждой размерности, разделенных запятой. Например:

int k = ms[1,2]; // получим значение 6

• Ниже приведен пример использования двухмерного массива:

```
int s = 0;
for (int i = 0; i < 2; i++)
 for (int j = 0; j < 3; j++)s == ms[i, j];
```
• В результате выполнения этого кода s получит значение 21 – сумму всех элементов массива ms.

#### Многомерные массивы трехмерные

float  $[,$  m = new float  $[3,4,3]$ ; m  $[i, j, k] = 3;$ 

i

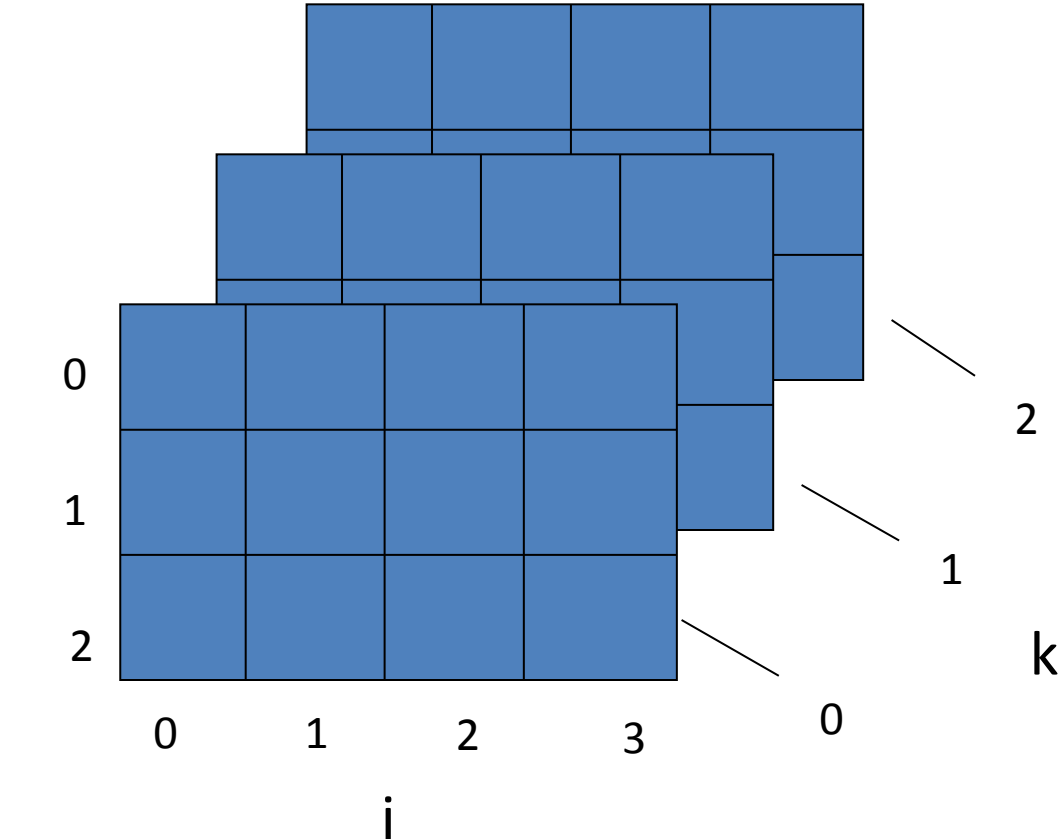

#### Ступенчатые массивы

```
Массив массивов – количество элементов по каждому
   измерению непостоянно.
int \lceil \cdot \rceil matrix = new int \lceil 3 \rceil \rceil;
matrix[0] = new int [3];matrix[1] = new int [2];matrix[2] = new int [4];
или
int [] [] matrix = {new int [3], new int [2], new int [4]}
…
```

```
matrix [0] [2] = 5;
```
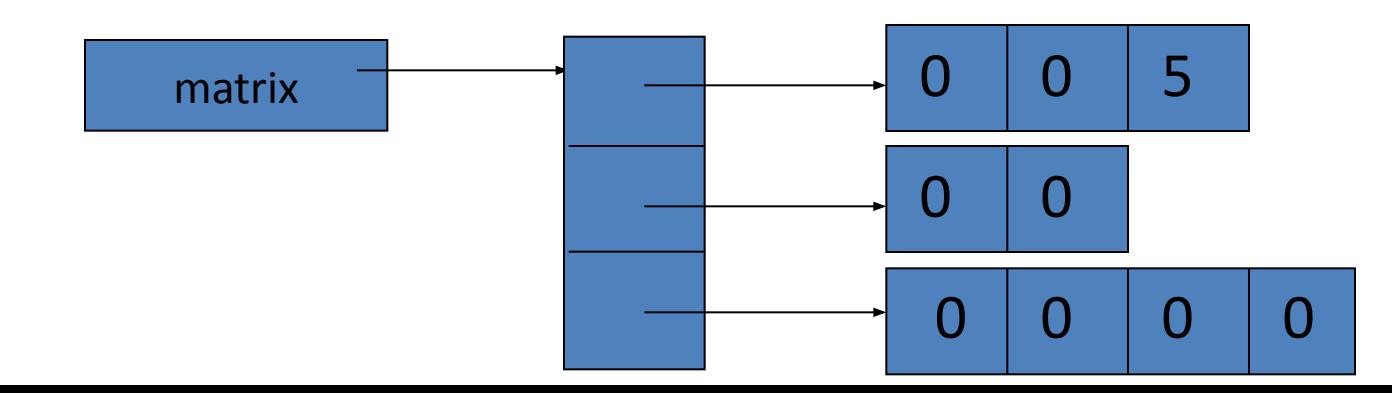

#### Ступенчатые массивы

Массив массивов – количество элементов по каждому измерению непостоянно.

Например:

```
int[] jagged = new int[3][];
```
Для создания самих строк массива нужно создать объекты соответствующих типов:

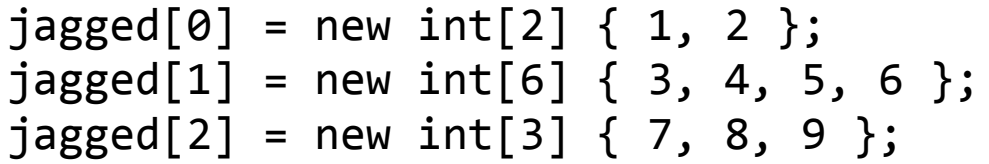

Схема данного ступенчатого массива показана ниже:

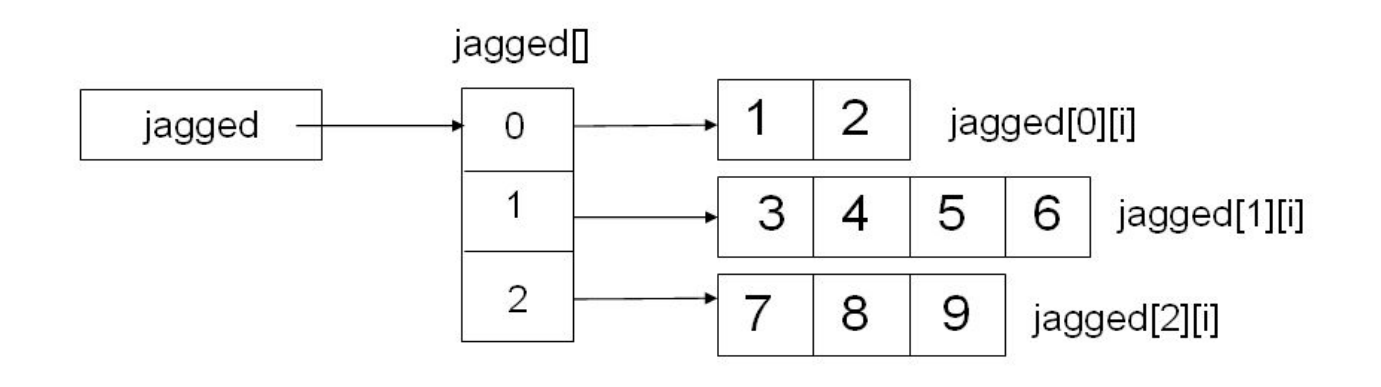

# Класс System.String (тип string)

- Тип string соответствует классу System.String
- Создание строк int myInteger = 5; string intString = myInteger.ToString( );

#### • Текстовые константы

string literalOne = "\\\\MySystem\\ProgrammingC#.cs" string verbatimLiteralOne = @"\\MySystem\ProgrammingC#.cs";

#### Методы класса System.String

- статические методы (string.метод)
	- Compare( ) сравнение двух строк
	- Concat( ) объединение
	- Copy( ) копирование
	- Format( ) форматирование
- свойства класса
	- Length количество символов
- методы класса (<строка>.метод)
	- string Insert(int StartIndex, string value) вставляем подстроку в строку;
	- string Remove(int StartIndex, string value) удаляем подстроку из строки;
	- string Trim( ) (TrimEnd, Trim Start) удаление пробелов вначале и конце строки;
	- string ToLower( ) (ToUpper( )) преобразование символов строки в нижний (верхний) регистр;
	- string [] Split(params char[] separator) разделить строку на массив строк, сиспользованием заданных разделяющих символов.
	- bool Contains(string s) проверка, содержит ли строка заданную подстроку.

## Перегруженные операции класса **String**

• Операция + (совпадает с string.Concat()) Например: string  $s1 = "Привет, ", s2 = "Mup!", s3;$ 

s3 = s1 + s2; // s3 = "Привет, Мир!"

- Операция += (добавление в конец строки)
- Операции == и != (сравниваются значения, а не ссылки)
- [] получение символа (начиная с 0)

## Примеры использования

// сравнение двух строк с учетом регистра result = string.Compare(s1, s2); // сравнение двух строк без учета регистра result = string.Compare(s1,s2, true); // объединение строк string s6 = string.Concat(s1,s2); // использование перегруженного оператора string  $s7 = s1 + s2$ ; // копирование строки string s8 = string.Copy(s7);

## Примеры использования

// определить длину строки n = s9.Length

// получить номер символа с которого начинается слово n = s3.IndexOf("Training") ;

// вставка слова excellent начиная со 101 символа string s10 = s3.Insert(101,"excellent ");

// получить часть строки – строку состоящую из 10 первых символов строки s3 string  $s12 = s3.Substring(0, 9);$ 

#### Пример

```
string s1 = "Раз,Два,Три Группа студентов, АВТФ"; 
char[ ] delimiters = new char[ ] \{f',','\};string[ ] strings = s1.Split(delimiters);
```

```
int ctr = 1;
string output = ""; 
foreach (string ss in strings)
{
   output += ctr++; 
   output += " : ";
   output += ss; 
   output += "\n\frac{1}{3}} 
Console.WriteLine(output);
```

```
Результат:
1: Раз
2: Два
3: Три
4: Группа
5: студентов
6: 
7: АВТФ
```
#### **Преобразование строк в другие типы**

С помощью объекта Convert:

- N = Convert.ToInt32(s1);
- M = Convert.ToDouble(s2);
- F = Convert.ToBoolean(s3);
- B = Convert.ToByte(s4);
- $C =$  Convert. ToChar $(k)$ ; // по коду
- $S =$  Convert. ToString $(x)$ ;

С помощью метода Parse:

- $N = int.Parse(s1);$
- N = int.Parse(Console.ReadLine());
- M = Double.Parse(s2);
- $F = bool.Parse(s3);$

## **Методы на языке С# (функции)**

## Методы

- Метод представляет собой блок кода, содержащий набор инструкций. В C# все инструкции выполняются в контексте (в теле) метода.
- Методы объявляются в классе или в структуре путем указания уровня доступа, возвращаемого значения, имени метода и списка параметров этого метода. Параметры заключаются в круглые скобки и разделяются запятыми. Пустые скобки указывают на то, что у метода нет параметров.
- Методы имеют смысл подпрограмм. Если метод не возвращает никаких значений (тип метода **void**) его применение аналогично *процедуре*.
- В случае, если метод возвращает какое-либо значение (тип, отличный от **void**), его использование схоже с использованием *функции*.

## Методы

- Если тип возвращаемого значения, указываемый перед именем метода, не равен **void**, для возвращения значения используется оператор **return <значение>**, после которого указанное значение нужного типа будет передано объекту, вызвавшему метод. Без этого оператора такой метод является некоррекным.
	- Оператор **return** всегда останавливает выполнение метода.

Если тип возвращаемого значения **void**, инструкция **return** не нужна - выполнение метода завершится, когда будет достигнут конец его блока кода. Но оператор **return;** можно использовать для завершения выполнения метода.

Чтобы использовать возвращаемое методом значение в вызываемом методе, вызов метода можно поместить в любое место кода, где требуется значение соответствующего типа.

```
Пример использованием возвращаемого
                    значения:
static string my_func() 
{ 
    return "Hello world!"; 
} 
static void Main(string[] args) 
{
    string s = "*** "+my_func() + "***"; Console.WriteLine(s);
}
На экране появится
*** Hello world! ***
```

```
Пример с использованием void:
```

```
static void my proc()
\{ Console.WriteLine( "Hello world!"); 
} 
static void Main(string[] args) 
{ 
  my_proc(); 
  my_proc(); 
 my_proc(); 
<u>}</u>
```
На экране появится Hello world!

#### Передача параметров - значений

```
При описании метода можно указать, что ему передаётся набор
  значений любого типа, указав их список с указание типа в скобках
  после имени метода (формальные параметры).
  static void Print(string Msg, int k)
\{ k++;
         Console.WriteLine(Msg + " {0}", k);
 }
При вызове такого метода следует в скобках указать набор
  выражений соответствующего типа, значения которых будут
  переданы в процедуру (фактические параметры).
static void Main(string[] args)
\{int x = 5, y=8;
                               B C:\Windows\syste... <del>□</del>
                                                     23Print("x=", x);x = 5Print("y=", y);
                                y= 8
                                x + y = 13 Print("x+y=", x+y);
 ...Ш
```

```
Передача переменной типа значения м вод садимителя переменной типа значения м в садиминому кузыми за передача
   методу копии переменной. Любые правления
   выполняемые внутри метода, не влия 1!
   хранимые в переменной. 
                                                 2!
Пример: написать метод вычисляющи\begin{bmatrix} 3! & 5 \\ 4! & 24 \end{bmatrix}возвращающий это значение.
                                                 5!
                                                     = 120static int factorial (int n) 
                                                 6!
                                                     = 7205040
\mathbf{\mathbf{f}}8!
                                                     = 40320int i, res = 1;
                                                 9!
                                                     = 362880for (i = 1; i \le n; i++)3628800
                                                 10!
                                                      =39916800
                                                 11 !
                                                     \mathbf{r} =res = res * i;
                                                 12! = 479001600 return res; 
                                                 13! = 1932053504} 
                                                      m
static void Main(string[] args) 
\mathbf{A}for (int i = 0; i <= 13;i++)
      Console.WriteLine("\{\emptyset\}! = \{1\}",i,factorial(i));
   Console.ReadKey(); 
}
```
#### Передача параметров – ссылок

- Если требуется, чтобы изменения формального параметра внутри метода привели к аналогичным изменениям фактического параметра, требуется передавать не копии значений, а **ссылки** на фактические параметры. В этом случае фактические параметры должны быть только переменными.
- Для передачи параметров по ссылке перед типом таких параметров указываются **ref** или **out**.
- Слово **ref** используется, когда значение передаётся от объекта к методу и обратно. При этом значение фактического параметра должно быть определено к моменту вызова метода.
- Слово **out** используется, когда значение передаётся только от метода к объекту. При этом значение фактического параметра может быть не определено к моменту вызова метода.

**Пример** подпрограммы ввода, обработки и вывода массива. "Ввести массив, заменить его элементы факториалами, вывести массив".

```
static void enter(out int[] m1) 
\{ Console.Write("Введите число элементов массива N="); 
   string s = Console.ReadLine(); 
 int N = Convert. ToInt32(s);
 m1 = new int[N]; // создаём массив в куче
 for (int i = 0; i < N; i++) { 
      //вводим i-ый элемент
      Console.Write("Введите {0}-й элемент массива ", i); 
      s = Console.ReadLine(); 
     m1[i] = Convert.Tolnt32(s); } 
}
```

```
static void process(ref int[] m1)
{ 
  for(int j=0; j<m1.Length; j++) { 
    int f = 1;
    for (int i=2; i \leq m1[j]; i++) f=f*i;
    m1[j] = f;
   } 
} 
static void output(int[] mas) 
\{ Console.WriteLine("Список элементов массива"); 
   foreach (int i in mas) Console.Write("{0} ", i); 
} 
static void Main(string[] args) 
{ 
  int[] my massiv;
  enter(out my massiv);
   process(ref my_massiv); 
   output(my_massiv); 
   Console.ReadKey(); 
}
```
**Пример:** использование методов для упрощения текста программы. Требуется ввести три целых числа и вывести их, переставив у каждого цифры в обратном порядке.

```
static int ReadInt(string Msg)
\overline{\mathcal{L}} Console.Write(Msg);
            string w = Console.ReadLine();
           int res = Convert.Tolnt32(w); return res;
 }
static void Obr(ref int k) \frac{1}{2} переставляет цифры числа k>0
                             { // в обратном порядке
          int m=0, d;
          while (k > 0) // пока в числе есть цифры
\{ d = k % 10; // выделяем последнюю цифру
             k = k / 10; // вырезаем из k посл. цифру
             m = m * 10 + d; // дописываем посл. цифру к т
 }
           k = m; // изменяем переменную-параметр
 }
```

```
static void Main(string[] args)
\{int a = ReadInt("a=");
  int b = ReadInt('b=');int c = ReadInt("c="");Console.WriteLine("Введены : a = \{0\}, b = \{1\}, c = \{2\}", a, b, c);
  Obr(ref a); 
  Obr(ref b); 
  Obr(ref c);
 Console.WriteLine("Изменение : a=\{0\}, b=\{1\}, c=\{2\}", a, b, c);
}
```
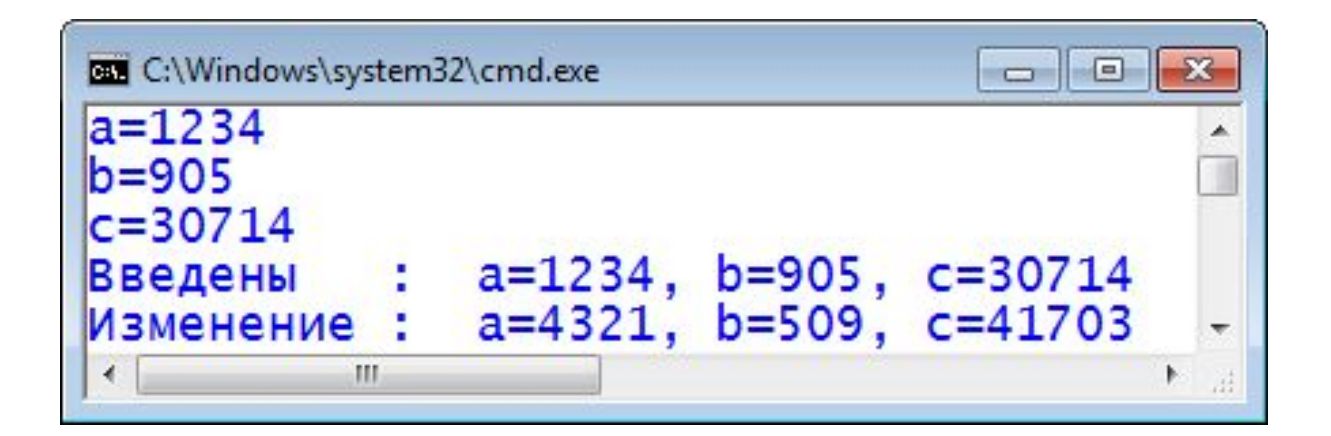